Краевое государственное бюджетное профессиональное образовательное учреждение «Красноярский педагогический колледж № 2» Цикловая комиссия социально-гуманитарных дисциплин

#### РАБОЧАЯ ПРОГРАММА УЧЕБНОЙ ДИСЦИПЛИНЫ  $\mathcal{F}^{\text{max}}_{\text{max}}$  and  $\mathcal{F}^{\text{max}}_{\text{max}}$

ОП.07 Информатика и информационно-коммуникационные технологии в профессиональной деятельности

Срок реализации ОПОП-ППССЗ на очной форме обучения - 2023-2026 уч.г. на заочной форме обучения - 2023-2027 уч.г. Год реализации рабочей программы: на очной форме обучения - 2023-2024 уч.г., 2024-2025 уч.г.

на заочной форме обучения - 2023-2024 уч.г., 2024-2025 уч.г.

 $\mathbf{1}$ 

**PACCMOTPEHA** цикловой комиссией социально-гуманитарных дисциплин  $\kappa$ 13»  $06$  $2023$  r.

Председатель Than /М.Г. Пантелеева/

#### СОГЛАСОВАНА

Заместитель директора по учебной работе

И.Н. Маркина 06  $20\sqrt{3}$  r.

Рабочая программа учебной дисциплины разработана на основе Федерального государственного образовательного стандарта по специальности среднего профессионального образования 44.02.01 Дошкольное образование

#### **АКТУАЛИЗИРОВАНА**

для реализации в 2024-2025 учебном году

Председатель цикловой комиссии социально-гуманитарных дисциплин

2024 г.  $\overline{\mathcal{K}}$  $\rangle$ 

Разработчик(и):

Карпова Н.Д., преподаватель

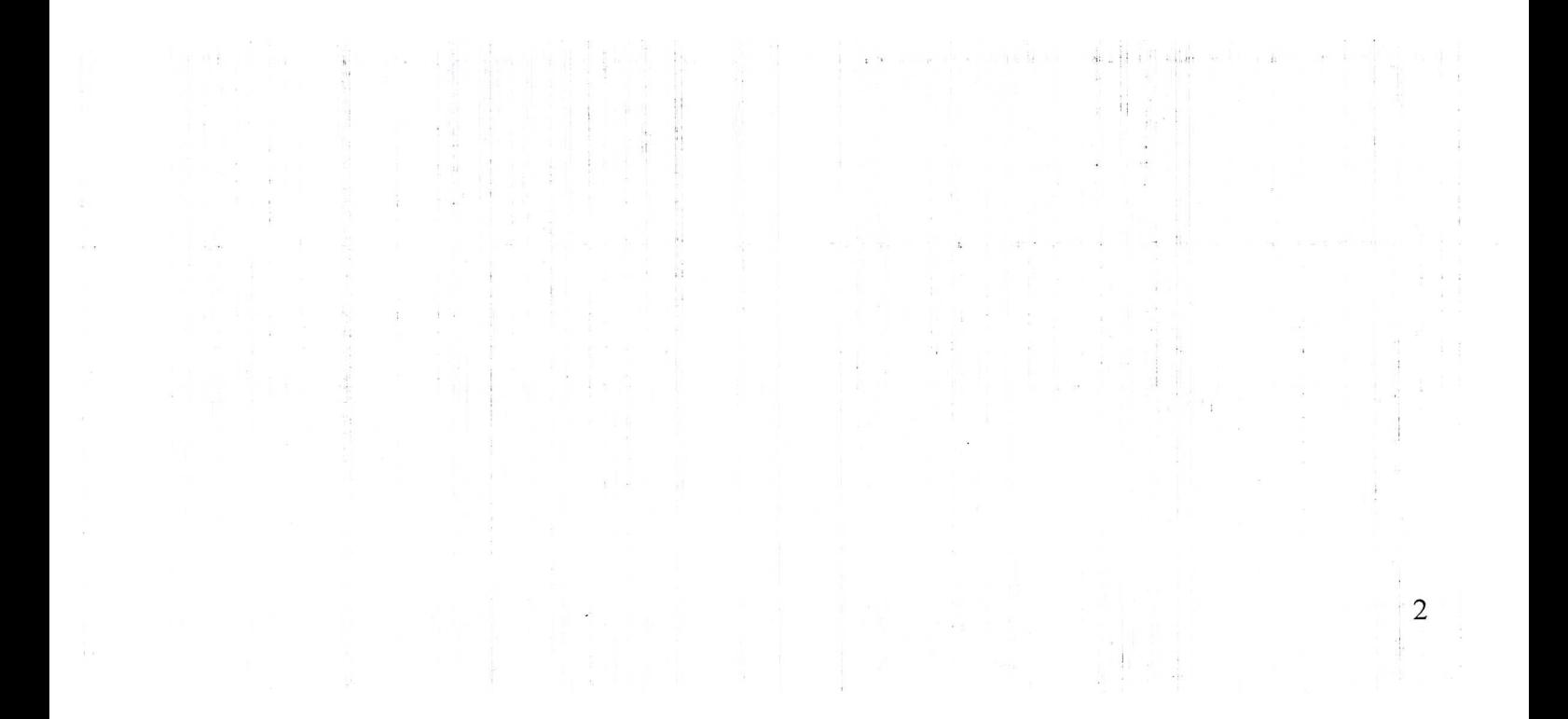

## **СОДЕРЖАНИЕ**

**1. ОБЩАЯ ХАРАКТЕРИСТИКА РАБОЧЕЙ ПРОГРАММЫ УЧЕБНОЙ ДИСЦИПЛИНЫ**

**2. СТРУКТУРА И СОДЕРЖАНИЕ УЧЕБНОЙ ДИСЦИПЛИНЫ**

**3. КОНТРОЛЬ И ОЦЕНКА РЕЗУЛЬТАТОВ ОСВОЕНИЯ УЧЕБНОЙ ДИСЦИПЛИНЫ**

**4. УСЛОВИЯ РЕАЛИЗАЦИИ УЧЕБНОЙ ДИСЦИПЛИНЫ**

стр.

## **1. ОБЩАЯ ХАРАКТЕРИСТИКА РАБОЧЕЙ ПРОГРАММЫ УЧЕБНОЙ ДИСЦИПЛИНЫ**

ОП.07 Информатика и информационно-коммуникационные технологии в профессиональной деятельности

#### **1.1. Область применения рабочей программы**

Рабочая программа учебной дисциплины является частью основной профессиональной образовательной программы – программы подготовки специалистов среднего звена (далее ОПОП-ППССЗ) КГБПОУ «Красноярский педагогический колледж №2» в соответствии с ФГОС СПО по специальности код и наименование специальности.

Срок реализации ОПОП-ППССЗ на очной форме обучения – 2023-2024 уч.г., 2024-2025 уч.г., на заочной форме обучения – 2023-2024 уч.г., 2024- 2025 уч.г..

Данная рабочая программа реализуется на очной форме обучения в 2023-2024 учебном году во 2 семестре, 2024-2025 учебном году в 3 семестре; на заочной форме обучения в 2023-2024 учебном году во 2 семестре, 2024- 2025 учебном году в 3 семестре.

Учебная дисциплина «ОП.07 Информатика и информационнокоммуникационные технологии в профессиональной деятельности» является обязательной частью общепрофессионального цикла примерной образовательной программы в соответствии с ФГОС СПО по специальности 44.02.01 Дошкольное образование.

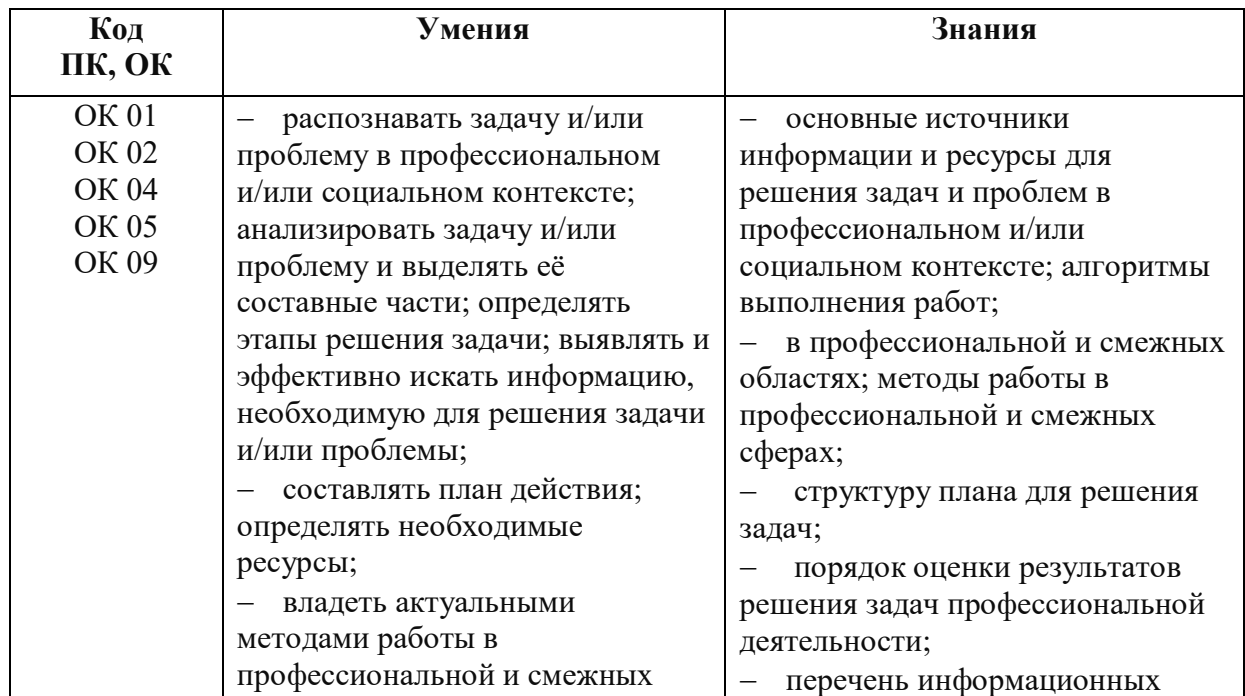

#### **1.2. Цель и планируемые результаты освоения учебной дисциплины**

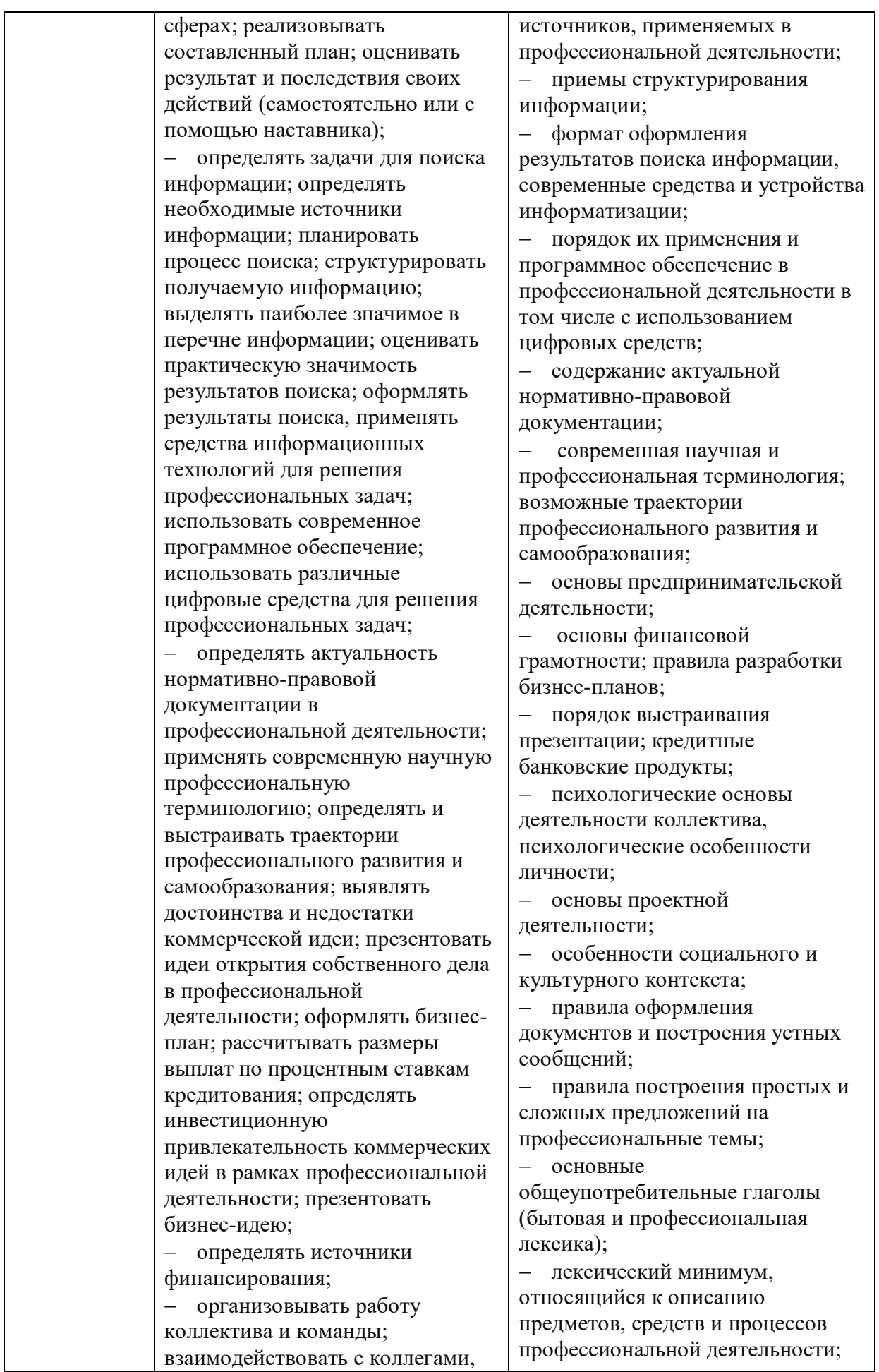

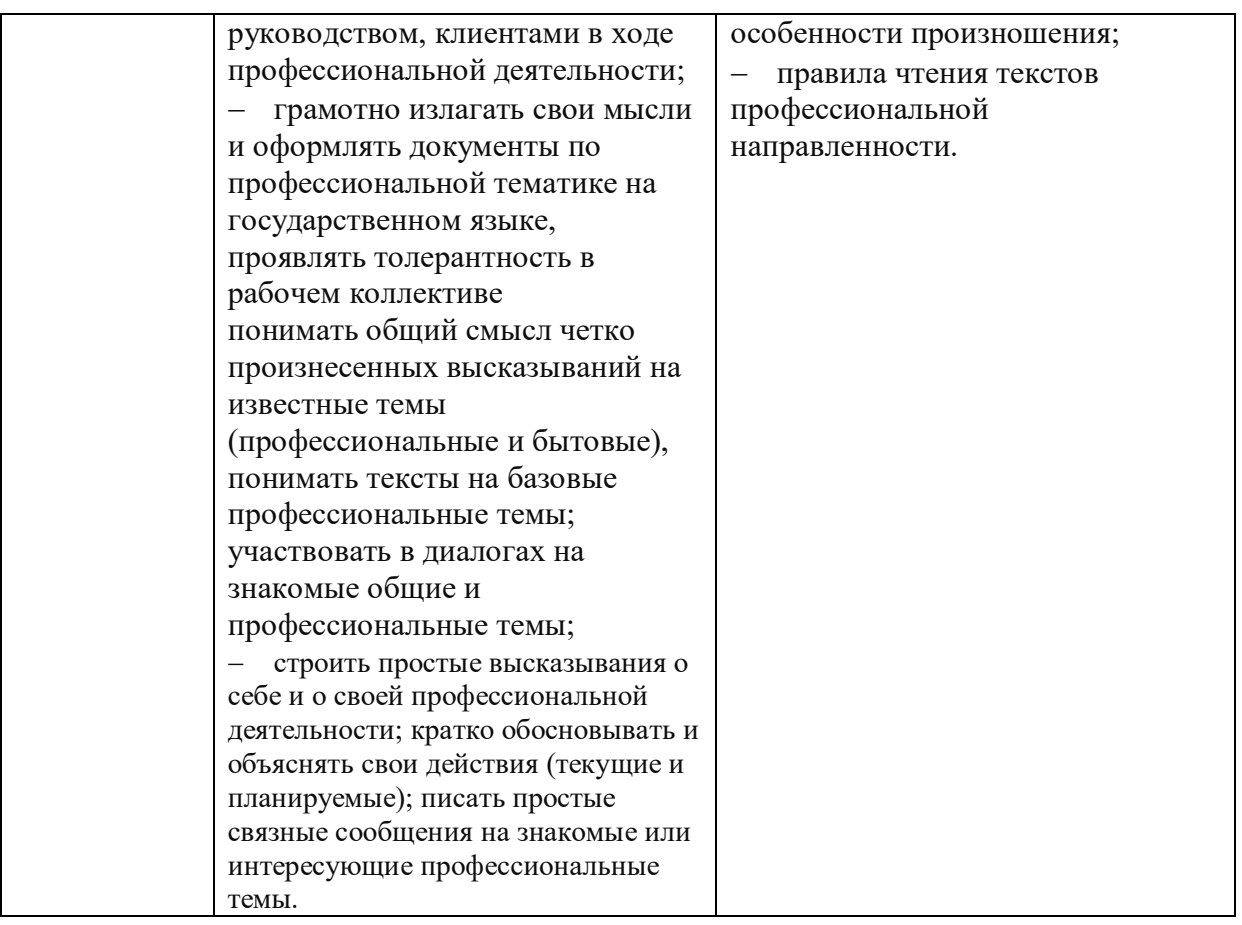

#### **1.3. Количество часов на освоение рабочей программы учебной дисциплины**

Максимальная учебная нагрузка студента 81 час, в том числе:

 обязательная аудиторная учебная нагрузка студента по очной форме 72 часа; по заочной форме 8 часов,

самостоятельная работа студента по заочной форме 64 часа.

#### **1.4. Использование объема времени, отведенного на вариативную часть**

Вариативная часть в объеме 36 часов направлена:

а) на расширение и углубление подготовки, определяемой содержанием обязательной части;

б) на включение дополнительных умения и знания, необходимые для обеспечения конкурентоспособности выпускника в соответствии с запросами регионального рынка труда и возможностями продолжения образования.

Вариативная часть программы расширяет возможности совершенствования профессиональной деятельности через использование ИКТ, а также формирует дополнительные умения и знания у будущих специалистов для создания интерактивной образовательной Smart-среды в образовательной организации.

# **2. СТРУКТУРА И СОДЕРЖАНИЕ УЧЕБНОЙ ДИСЦИПЛИНЫ**

## **2.1.1. Объем учебной нагрузки и виды учебной работы студентов при очной форме обучения**

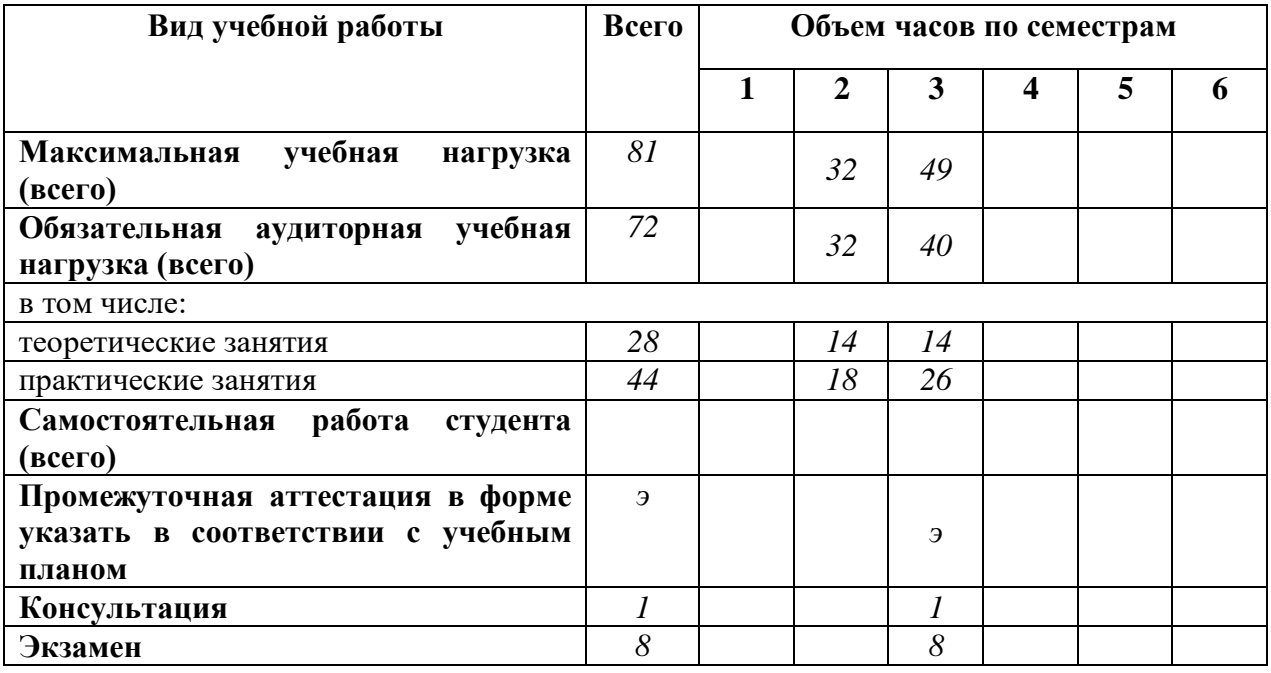

## **2.1.2. Объем учебной нагрузки и виды учебной работы студентов при заочной форме обучения**

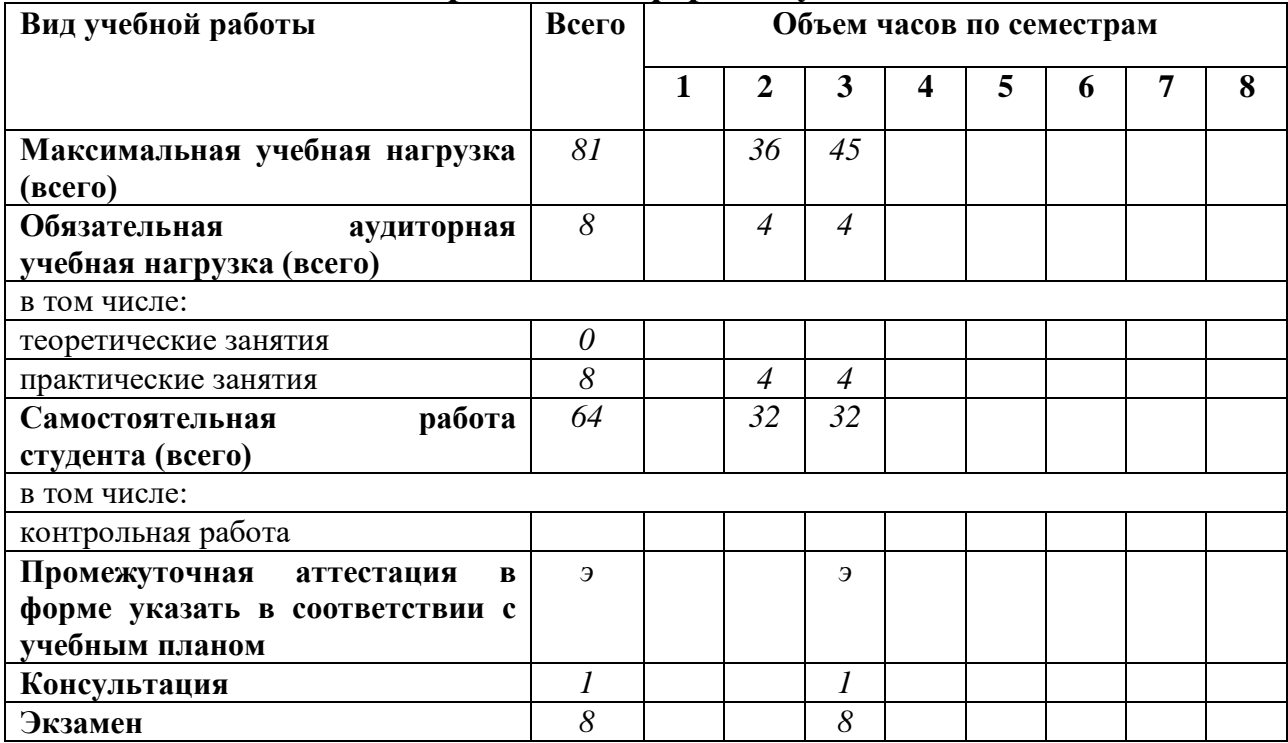

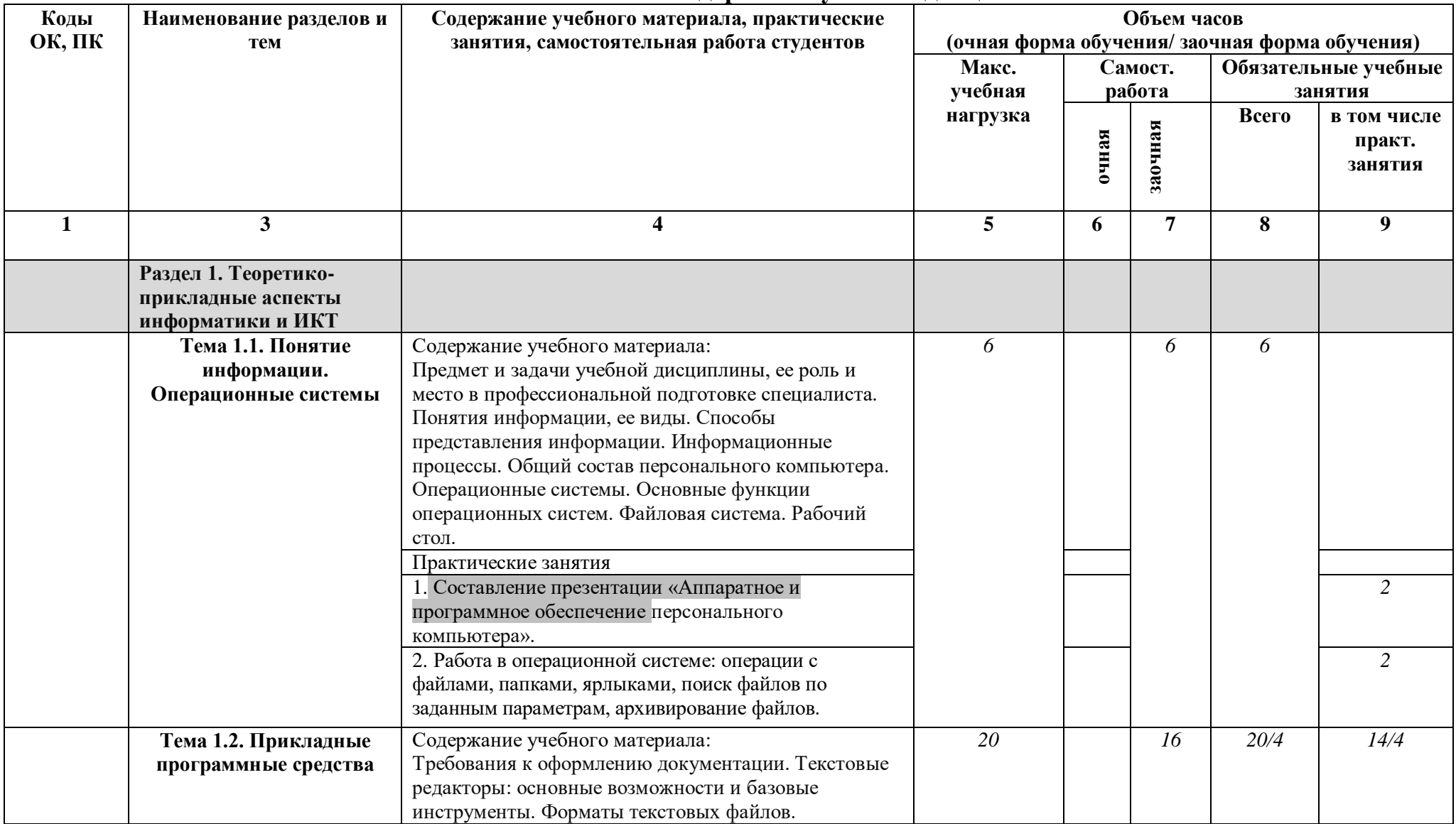

# **2.2. Тематический план и содержание учебной дисциплины**

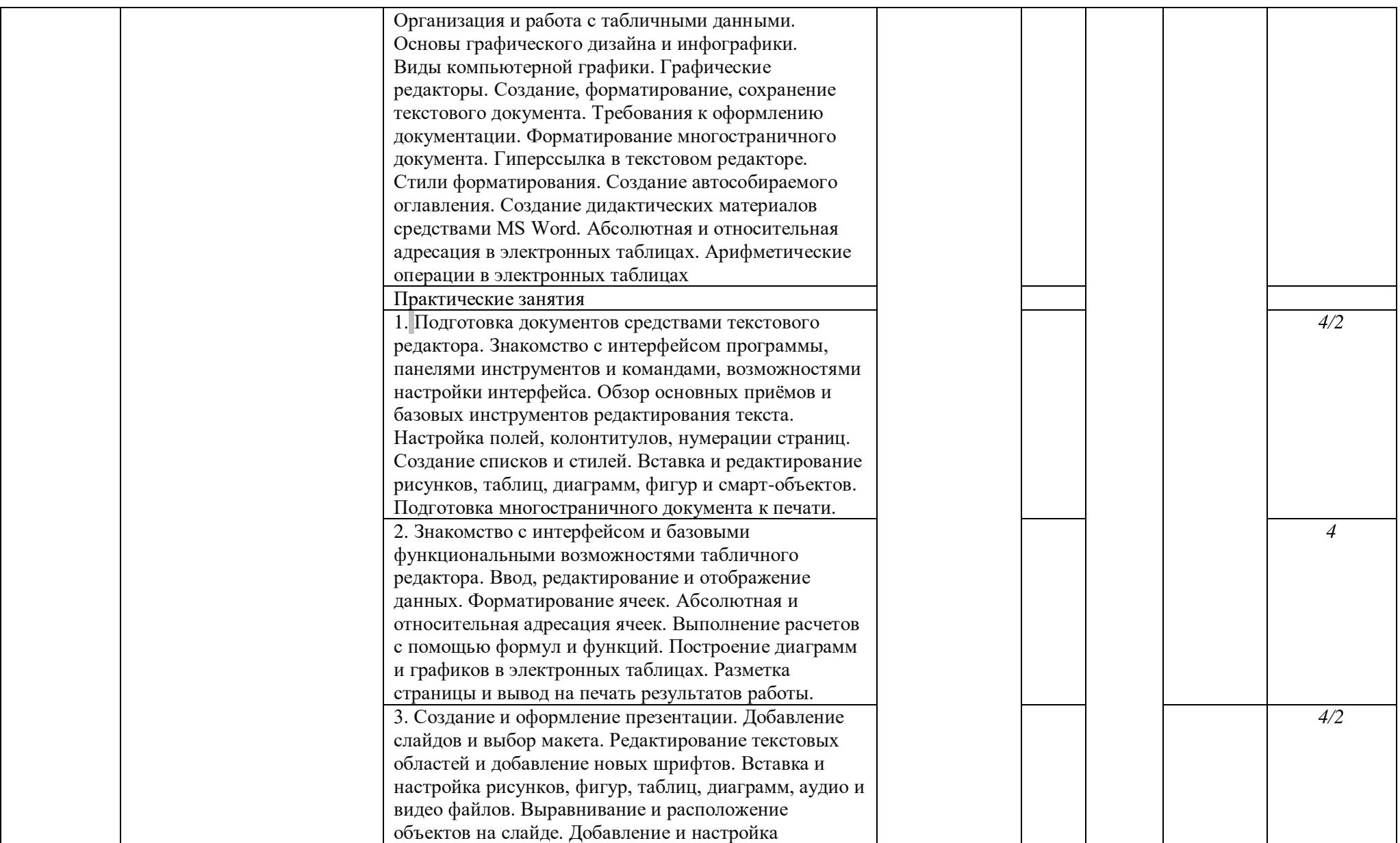

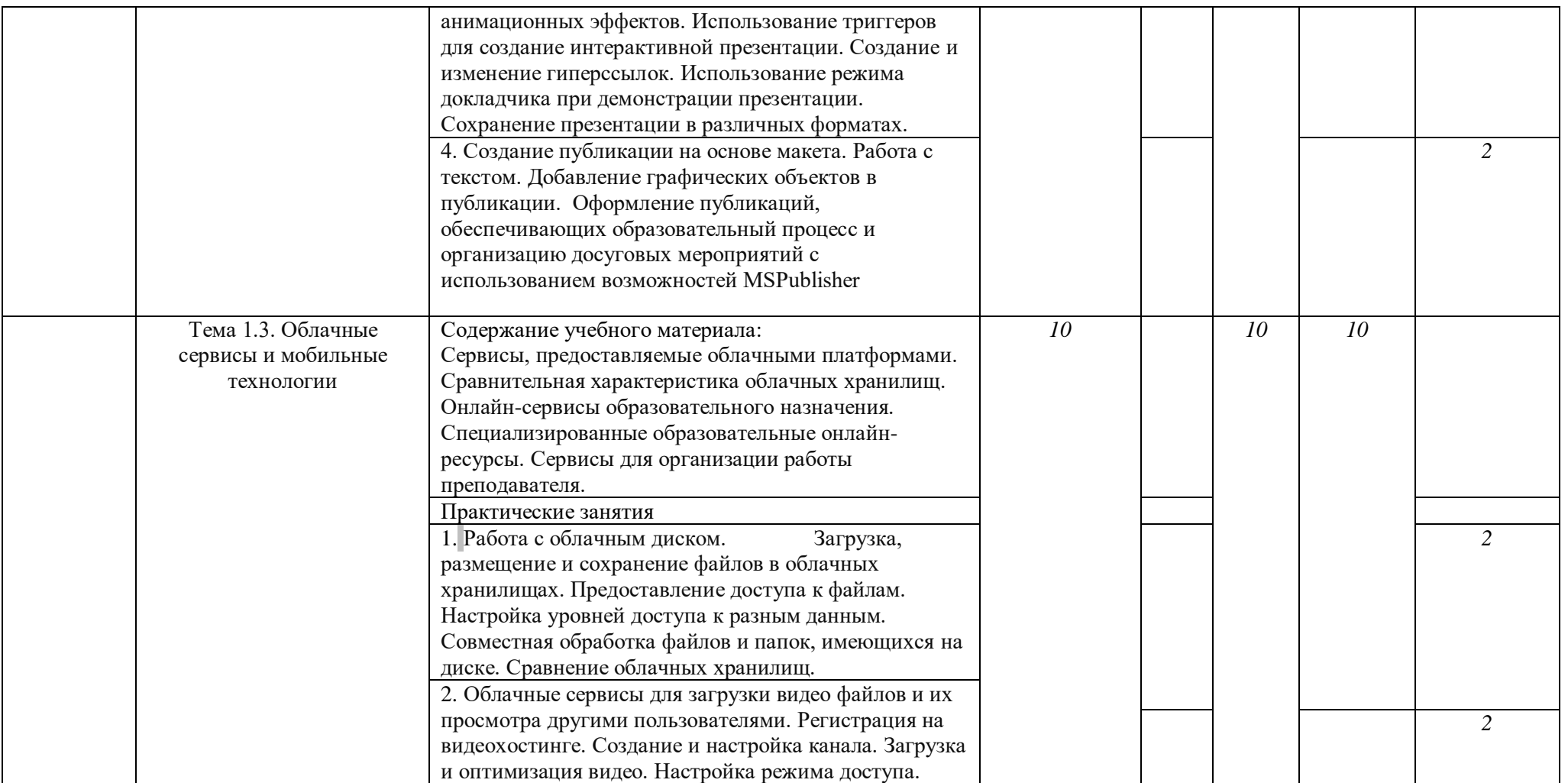

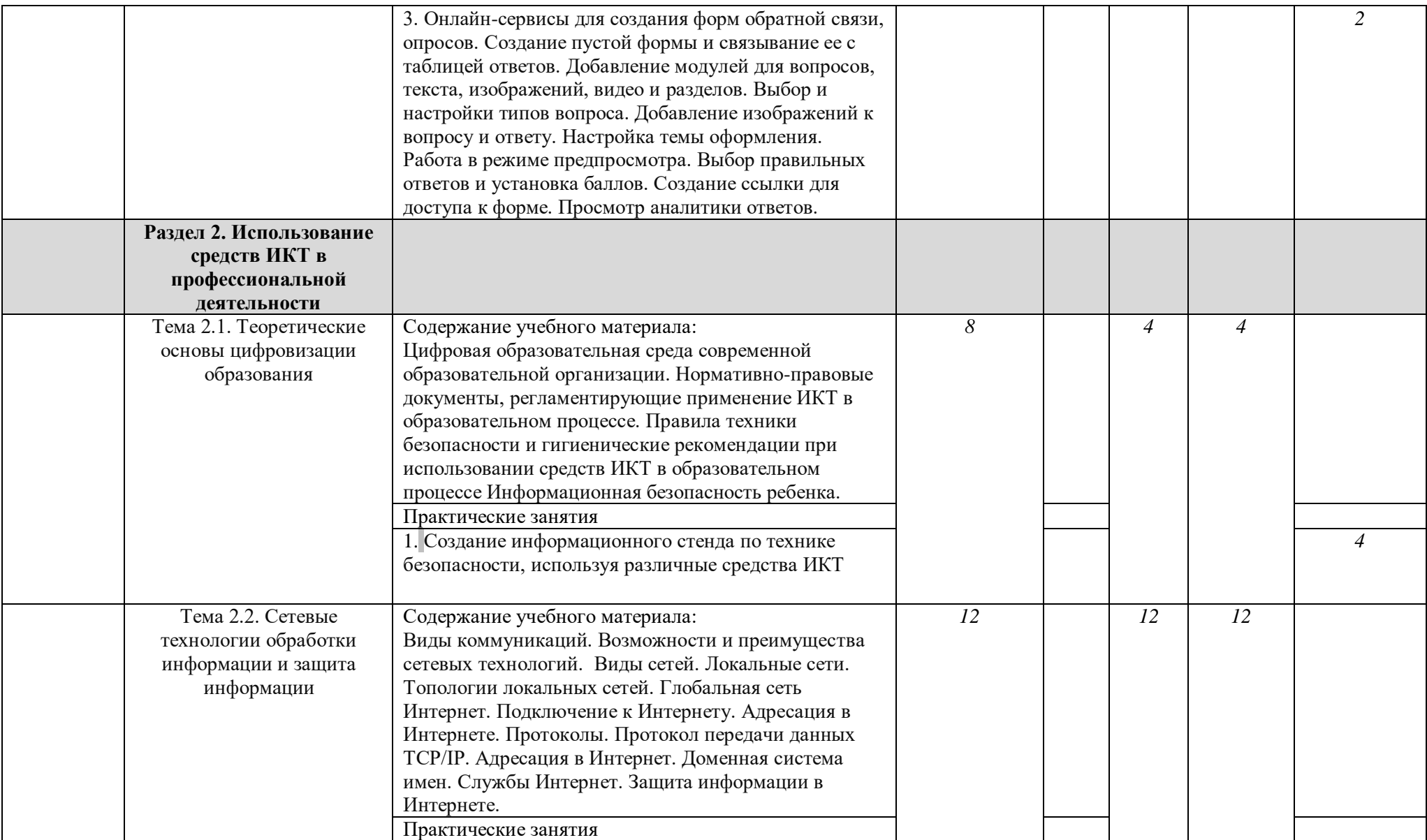

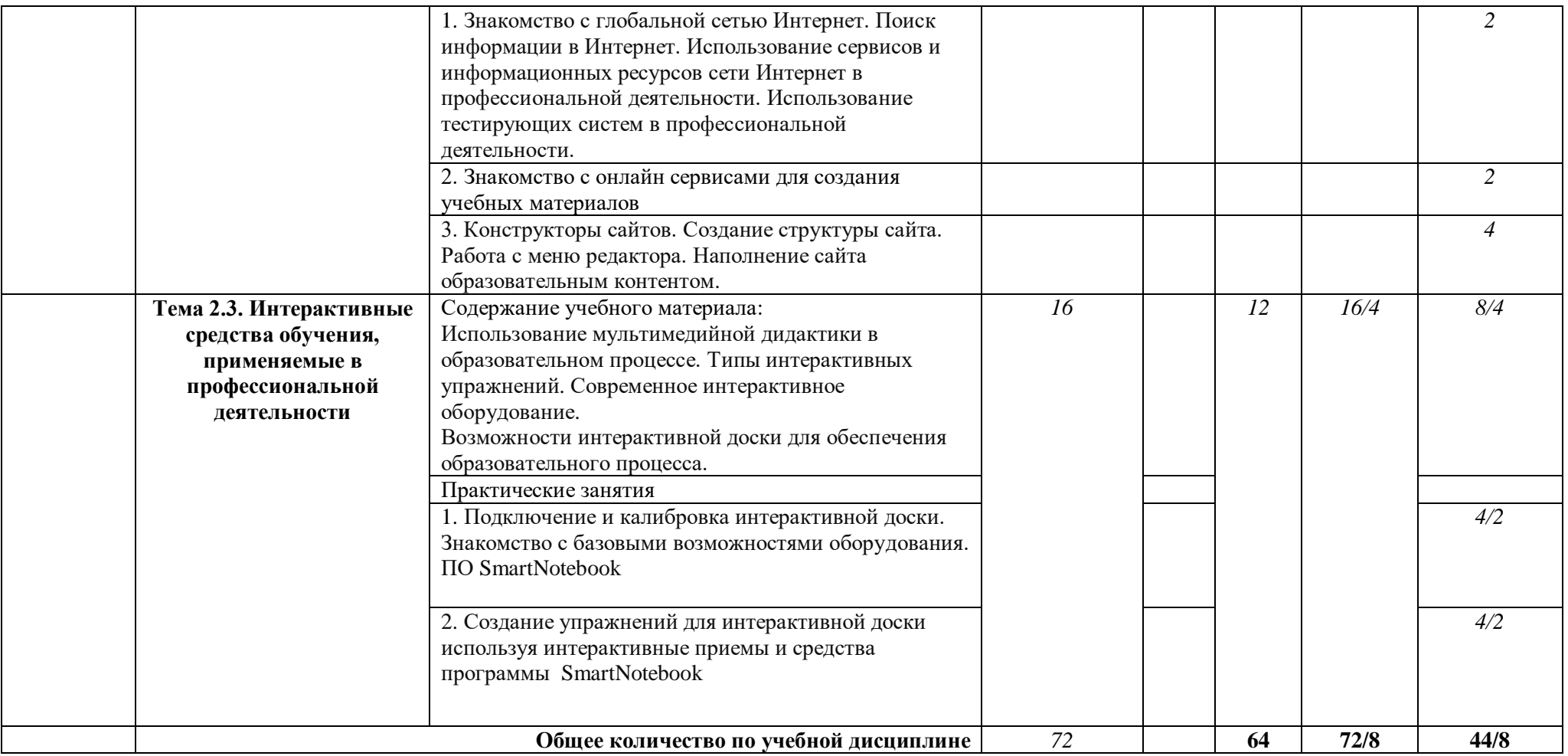

## **3. КОНТРОЛЬ И ОЦЕНКА РЕЗУЛЬТАТОВ ОСВОЕНИЯ УЧЕБНОЙ ДИСЦИПЛИНЫ**

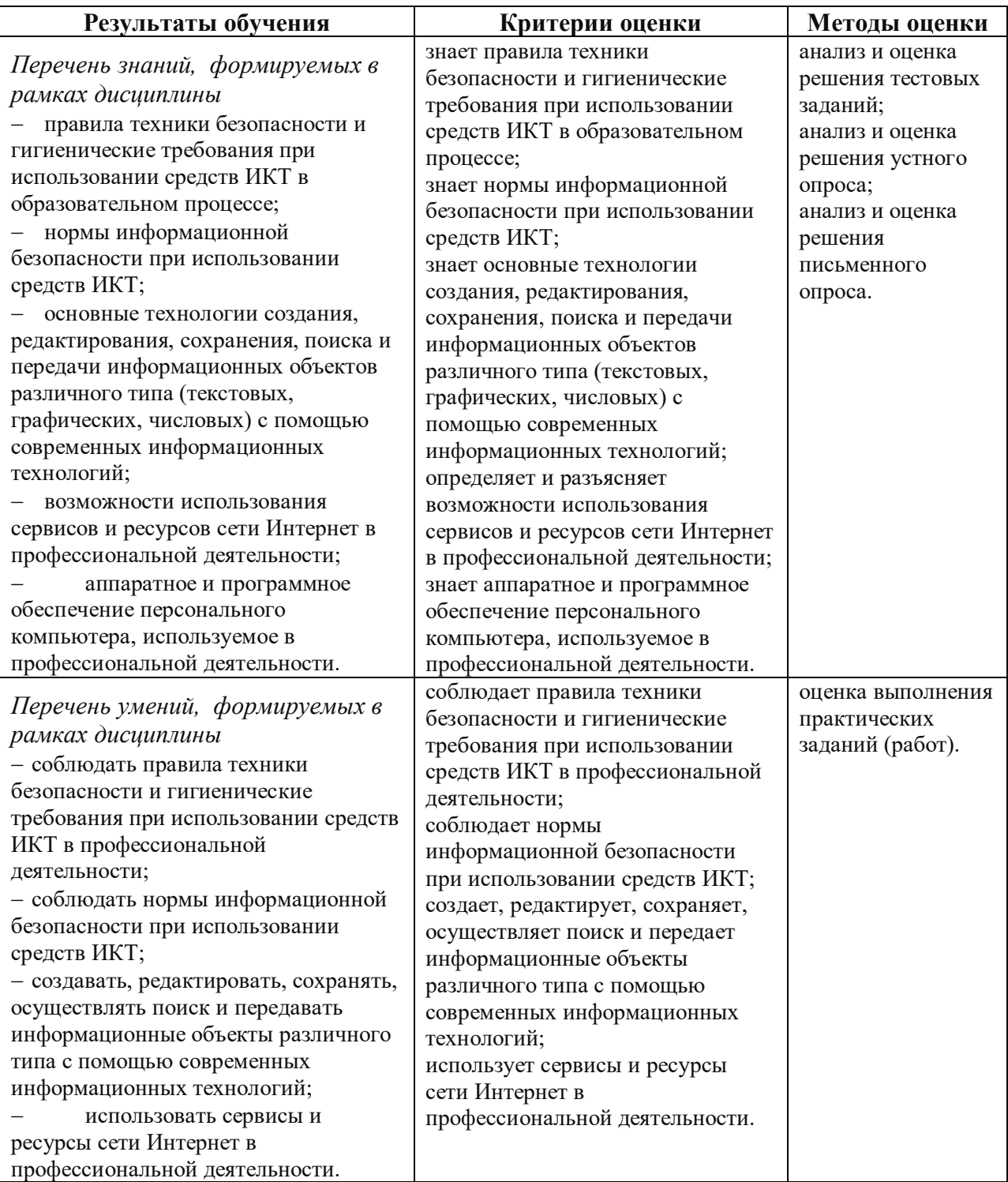

# **4. УСЛОВИЯ РЕАЛИЗАЦИИ УЧЕБНОЙ ДИСЦИПЛИНЫ**

#### **4.1. Требования к минимальному материально-техническому обеспечению**

Реализация учебной дисциплины требует наличия лаборатории информатики и информационно-коммуникационных технологий.

Оборудование учебного кабинета:

- 1. Учебное рабочее место.
- 2. Рабочее место за компьютером.
- 3. Рабочее место преподавателя за компьютером.
- 4. Интерактивная доска.
- 5. Интерактивный стол.
- 6. Информационные стенды.
- 7. Учебно-методическое обеспечение.
- 8. Базовое программное обеспечение.
- 9. Специальное программное обеспечение.

Технические средства обучения:

- 1. Компьютеры с установленным соответствующим базовым и специальным программным обеспечением, объединенные в локальную сеть, с выходом в Интернет.
- 2. Интерактивная доска.
- 3. Интерактивный стол.

## **4.2. Информационное обеспечение реализации программы**

## **Основные источники:**

- 1. Гаврилов, М. В. Информатика и информационные технологии : учебник для среднего профессионального образования / М. В. Гаврилов, В. А. Климов. — 5-е изд., перераб. и доп. — Москва : Издательство Юрайт, 2023. — 355 с. — (Профессиональное образование). — ISBN 978-5-534-15930-1. — Текст : электронный // Образовательная платформа Юрайт [сайт]. — URL: https://urait.ru/bcode/510331
- 2. Информатика для гуманитариев : учебник и практикум для среднего профессионального образования / Г. Е. Кедрова [и др.] ; под редакцией Г. Е. Кедровой. — Москва : Издательство Юрайт, 2019. — 439 с. — (Профессиональное образование). — ISBN 978-5-534-10244-4. — Текст : электронный // ЭБС Юрайт [сайт]. — URL: [https://www.biblio](https://www.biblio-online.ru/bcode/442471)[online.ru/bcode/442471](https://www.biblio-online.ru/bcode/442471)
- 3. Гаврилов, М. В. Информатика и информационные технологии: учебник для среднего профессионального образования / М. В. Гаврилов, В. А.

Климов. — 4-е изд.,перераб. и доп. — Москва: Издательство Юрайт, 2022. — 383 с. — (Профессиональное образование). — ISBN 978-5-534- 03051-8. — Текст: электронный // ЭБС Юрайт [сайт]. — URL: <https://biblio-online.ru/bcode/413451>

4. Информатика для гуманитариев: учебник и практикум для среднего профессионального образования / Г. Е. Кедрова [и др.]; под редакцией Г. Е. Кедровой. — Москва: Издательство Юрайт, 2022. — 439 с. — (Профессиональное образование). — ISBN 978-5-534-10244-4. — Текст: электронный // ЭБС Юрайт [сайт]. — URL: [https://biblio](https://biblio-online.ru/bcode/442471)[online.ru/bcode/442471](https://biblio-online.ru/bcode/442471)

#### **Дополнительные источники:**

- 1. Безручко В.Т. Информатика (курс лекций): учебное пособие. М.: ИД «Форум»: ИНФРА-М, 2009.
- 2. Зимин В.П. Информатика. Лабораторный практикум. М.: Издательство Юрайт, 2018. ([https://biblio-online.ru/book/F3FB04F6-](https://biblio-online.ru/book/F3FB04F6-87A0-4862-A517-1AFD4154E2C3) [87A0-4862-A517-1AFD4154E2C3\)](https://biblio-online.ru/book/F3FB04F6-87A0-4862-A517-1AFD4154E2C3).
- 3. Информатика. Базовый курс/Симонович С.В. и др. СПб: Питер, 2007.
- 4. Колмыкова Е.А., Кумскова И.А. Информатика: учебной пособие для студ. сред. проф. образования. – 2-е изд., стер. – М.: Издательский центр «Академия», 2008.
- 5. Максимов И.В., Партыка Т.П., Попов И.И. Информационные технологии в профессиональной деятельности: учебное пособие –М.: Форум, 2010.
- 6. Максимов И.В., Партыка Т.П., Попов И.И. Информационные технологии в профессиональной деятельности: учебное пособие. – М.: Форум, 2010.
- 7. Михеева Е.В. Практикум по информационным технологиям в профессиональной деятельности. — M., ACADEMA, 2015 г.
- 8. Панкратова О. П., Семеренко Р. Г., Нечаева Т. П. Информационные технологии в педагогической деятельности: практикум. – Ставрополь: Изд-во СКФУ, 2015. [\(http://www.iprbookshop.ru/63238.html\)](http://www.iprbookshop.ru/63238.html)
- 9. Филимонова Е.В. Информационные технологии в профессиональной деятельности, Ростов на Дону, Феникс, 2009.
- 10. Хлебников А.А. Информатика, Ростов на Дону, ФЕНИКС, 2010.

## **Электронные ресурсы:**

1. Официальный сайт Яндекс-диск [Электронный ресурс] URL: Яндекс.Диск (yandex.ru).

2. Официальный сайт Облако мейл. [Электронный ресурс] URL: Облако Mail.ru

3.

- 4. LearningApps<sup>TM</sup> официальный сайт Лернинг Апс. [Электронный ресурс] URL: <https://learningapps.org/>
- 5.

#### **4.3. Общие требования к организации образовательного процесса**

Занятия проводятся в лаборатории информатики и информационнокоммуникационных технологий при полном наличии аппаратного и программного обеспечения. Основная форма организации образовательного процесса – практические работы и лекции. Практические работы обеспечены необходимым раздаточным материалом, учебными пособиями и методическими рекомендациями.